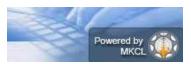

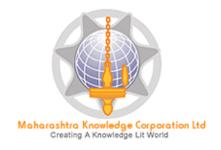

# **Digital University® Framework**

## "ADES User Manual"

Version 3.0 created on 2014

Training Document V3.0

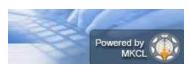

## **ADES-Basic Introduction**

Assessment Data Entry Software (ADES) is a software module for Assessment Data Entry available online in Digital College Login of DU Portal. It comes into act when all the activities related to Post Examination have been done on DU Portal.

All the intelligence related to Assessment Data Entry like Number of Assessment Data Entry Centers (ADEC-CAP) Availability of Student Data for required TLM/AM/AT of any Exam Venue in desired ADEC etc. are Configurable in University Login of DU Portal so that Student Data will get available for Data Entry in accurate ADEC for accurate TLM/AM/AT of required course.

Training Document V3.0

### **Navigation Features**

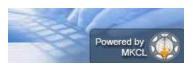

- A) Assessment Data Entry
  - a. Marks Entry against Seat Number
  - b. Import Data from Excel
  - c. Absent Entry
  - d. Unfair Mans Entry
  - e. Missing Marks Entry
  - f. Remove Missing Marks Entry
  - g. Marks Modification against seat Number
  - h. Code Entry
  - i. Marks Entry against Code Number
  - j. Code Entry Modification
  - k. Marks Modification against Code Number
  - I. Extra-Curricular activity
  - m. Missing Extracurricular activity

#### B) Reports

- a. Paper wise Mark List
- b. Moderation List
- c. Absent Student Report
- d. Pending Code Entry
- e. Unfair Means
- f. Extra-Curricular activity Report
- g. Course wise Data Entry Statistics
- h. Correction List
- i. Code Report
- j. Performance Ledger
- k. Marks against code number
- I. Missing extracurricular activity
- m. User Data Entry Statistics Report
- n. Export To Excel
- o. Blank Mark List
- p. Import From Excel Discrepancies
- q. Marks Modification Report
- r. Consolidated Report
- C) Data Synchronization
  - a. Data Export
    - Export Student Paper Marks Export Extracurricular activity Marks

Training Document V3.0

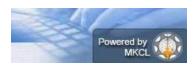

Digital University Framework
Login in Online ADEC

Open Digital University Portal and enter the user id and password given to your college

Now you can view the menus which are assigned to you

## A. Assessment Data Entry

After Login, Click on Examination  $\rightarrow$  Post Examination  $\rightarrow$  Assessment Data Entry  $\rightarrow$  Data Entry

| Post Examination  Assessment Data Entry | Post Examination Post Examination module deals with the configuration of Assessment Data Entry Software (ADES) and provides for pre-requisite data for Examination Result Processing Software (ERPS). The ADES is the Intranet based Assessment Data Entry Software that is deployed and functioning in the Assessment Data Entry Center (ADEC). The ADEC or CAP Center (Centralized Assessment Process Center) is the premise where valuation of papers is done. To facilitate the functioning of this software at the designated Center, the user has to provide 'ADES Configurations', prepare required data for the ADES to facilitate Assessment (Marks) data entry, prepare data for ENPS so as to process the result based on the marks data entered in ADES. The 'Result Data Porting' section deals with activities after the porting of result data using the Result Porting tool on the Portal. |
|-----------------------------------------|----------------------------------------------------------------------------------------------------|
|                                         |                                                                                                    |

| Post Examination                                                          |                       |
|---------------------------------------------------------------------------|-----------------------|
|                                                                           | Assessment Data Entry |
| Assessment Data<br>Entry<br>Data Entry<br>Reports<br>Data Synchronization | 0                     |

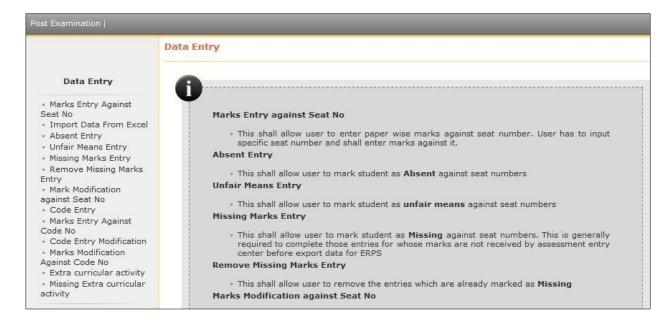

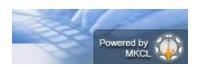

# Digital University Framework Marks Entry Against Seat Number

If you're University follows Marks Entry against Seat Number, then click on this link and select the Course and Paper details for which you want to start the marks entry.

|                                                           | . P.N. Doshi Womens College of Arts, Kum. U.R. Shah Womens College  |
|-----------------------------------------------------------|---------------------------------------------------------------------|
| Paintbrush Mictigreenmerce and Dr. Smt. Nanavati Bhanuben | Mahendra Womens College of Home Science, Ghatkopar (022)            |
| Select Exam Event:                                        | Mar-2014 🗸 *                                                        |
| Select Faculty:                                           | Faculty of Arts 🗸 *                                                 |
| Select Course:                                            | B.M.M.(with Credits) - Regular-Revised 2008 🗸 *                     |
| Select Branch :                                           | No Branch 💙 *                                                       |
| Select Course Part:                                       | SY-B.M.M. 🔽 *                                                       |
| Select Course Part Term:                                  | Sem IV 💙 *                                                          |
| Select Paper:                                             | Advanced Computers (4006)                                           |
| Select Teaching Learning Method:                          | Lecture 🗸 *                                                         |
| Select Assessment Method :                                | Internal 🗸 *                                                        |
| Select Assessment Type:                                   | College Assessment 🗸 *                                              |
| Select Section :                                          | Not Applicable 🗸 *                                                  |
|                                                           | ALL      OcollegeWise      VenueWise      CenterWise      DateRange |
| Selection Criteria :                                      | O Bundle<br>Number                                                  |
|                                                           | Next                                                                |

After Selecting required Paper Details you will see the following Marks Data Entry Screen.

> User has to input Specific Seat Number to enter marks against it.

|                                                   |                                   |                                                             | Change Cours | se Selection |
|---------------------------------------------------|-----------------------------------|-------------------------------------------------------------|--------------|--------------|
| Paper : Advanced Comp<br>Section : Not Applicable | outers (4006)-Lecture<br>Max Mark | -Internal-College Assessment<br>s: 25 Scaling : Not Configu | red          |              |
| ast saved Seat No : N.A                           | Examiner's marks                  | 5 : N.A. Moderator's marks : N                              | I.A.         |              |
| Bundle No :                                       |                                   |                                                             | Seat No Ma   | rks          |
|                                                   | 040001                            | Clear Last Select 🗸                                         |              |              |
| Seat                                              | No : 040001                       | Digits AutoIncrement Seat No                                | <b>.</b>     |              |
| Examiner's mai                                    | ·ks :                             | ✓ Enable Examiner's mark                                    | s            |              |
|                                                   |                                   | Entry                                                       |              |              |
| Moderator's mai                                   | ks:                               | Entry                                                       | rks          |              |
|                                                   | ent : 🗌                           |                                                             |              |              |
| Unfair Mea                                        | ns:                               |                                                             |              |              |
|                                                   | ave                               | Cancel                                                      |              | N 100        |

Training Document V3.0

#### Digital University Framework For faster data entry following options is given in Marks Data Entry Screen.

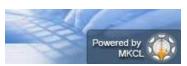

- Clear Last Digit: hear you can select number of last digits which you want to clear from current seat number, for doing data entry of next seat number.
- Auto Increment Seat Number: After saving the Marks of current seat number, next increasing seat number will be automatically made available for marks entry.
- Examiners marks and Moderators marks can enter at same time by enabling both Examiners and Moderators mark entry.

#### Instant verification of your data entry:

- While doing data entry, ADES provides dashboard on the right side of the screen, this box displays the last saved seat numbers against their marks. So that, before closing the mark entry screen user can verify the marks entered by him.
- It also provides Edit link against every seat number. This link allows user to re-enter and save the marks of selected seat number.

#### Absent Entry

You can do the paper wise Absent Entry by using this menu.

Enter the Seat Number in the box and click on save button

|                                                        |              |                                                   | Change Course Select |
|--------------------------------------------------------|--------------|---------------------------------------------------|----------------------|
| Paper : Advanced Computers<br>Section : Not Applicable | . ,          | al-College Assessment<br>Scaling : Not Configured |                      |
| ast Updated Seat No : N.A.                             |              |                                                   |                      |
| ist optitied octit no . n.A.                           |              |                                                   |                      |
| ist oputted seat no . n.A.                             |              |                                                   |                      |
|                                                        | eat Number : |                                                   |                      |
|                                                        | eat Number : |                                                   | *                    |

### **Unfair Means Entry**

You can do the unfair means Entry by using this menu

Enter the Seat Number in the box and click on save button

Training Document V3.0

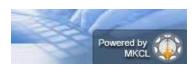

| IF Means Entry for Smt. P.N<br>Dr. Smt. Nanavati Bhanuben N<br>Credits) - Regular-Revised 2 | lahendra Womens Col    |                          |                         |
|---------------------------------------------------------------------------------------------|------------------------|--------------------------|-------------------------|
|                                                                                             |                        |                          | Change Course Selection |
| Paper : Advanced Computers                                                                  | (4006)-Lecture-Interna | al-College Assessment    |                         |
| Section : Not Applicable                                                                    | Max Marks: 25          | Scaling : Not Configured |                         |
|                                                                                             | Seat Number :          |                          | *                       |
|                                                                                             |                        | Save                     |                         |

## **Missing Marks Entry**

If the assessment data of some Seat numbers is not available in your ADEC then you can mark these seat numbers as Missing, by using this menu.

|                                                          |       |       |                              | Sem. V            | Change Co | ourse Selectio   |
|----------------------------------------------------------|-------|-------|------------------------------|-------------------|-----------|------------------|
| Paper : Marketing Research (U<br>Section: Not Applicable |       |       | ectures-Internal-<br>Marks : | nt<br>: Not Confi | gured     |                  |
|                                                          |       |       |                              |                   |           | <b>6</b> -1      |
| 30122                                                    | 30125 | 30126 | 30127                        | 30129             | 30131     | Select All 30132 |
| 30133                                                    | 30134 | 30135 | 30138                        | 30139             | 30140     | 30141            |
| 30143                                                    | 30144 | 30145 | 30155                        | 30156             | 30158     | 30159            |
| 30160                                                    | 30161 | 30162 | 30164                        | 30165             | 30166     | 30167            |
| 30168                                                    | 30169 | 30170 | 30172                        | 30173             | 30174     | 30175            |
| 30176                                                    | 30177 | 30178 | 30179                        | 30181             | 30182     | 30184            |
| 30186                                                    | 30187 | 30188 | 30189                        | 30190             | 30191     | 30192            |
| 30193                                                    | 30194 | 30195 | 30196                        | 30197             | 30198     | 30199            |
|                                                          |       | -     | Prev Next                    |                   |           |                  |
|                                                          |       | Save  | Pending Da                   | ta Entry Report   |           |                  |

Training Document V3.0

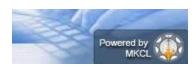

# Digital University Framework Remove Missing Marks Entry

If you do the Missing Marks Entry and later you got the assessment data of these seat numbers.

In this case you can remove the missing marks entry of all or any seat number by using this menu.

|            | 121 Physical & I                                                                                                    |                                                                                                    |                                                                                                    |                                                                                                    |                                                                                                    |                                                                                                    |  |  |  |  |
|------------|----------------------------------------------------------------------------------------------------|----------------------------------------------------------------------------------------------------|----------------------------------------------------------------------------------------------------|----------------------------------------------------------------------------------------------------|----------------------------------------------------------------------------------------------------|----------------------------------------------------------------------------------------------------|--|--|--|--|
|            | Paper         : CH-121 Physical & Inorganic Chemistry-II (11321)-Lectures-Theory-University Assessment           Section:         Not Applicable         Max Marks : 40         Scaling : Not Configured |                                                                                                    |                                                                                                    |                                                                                                    |                                                                                                    |                                                                                                    |  |  |  |  |
| Kannananan | nppnoabio                                                                                                    |                                                                                                    |                                                                                                    | scanig                                                                                                    | , not comiga                                                                                                    |                                                                                                    |  |  |  |  |
|            |                                                                                                    |                                                                                                    |                                                                                                    |                                                                                                    |                                                                                                    |                                                                                                    |  |  |  |  |
|            |                                                                                                    |                                                                                                    |                                                                                                    |                                                                                                    |                                                                                                    | Select All 🗖                                                                                                    |  |  |  |  |
| 308352     | 308356                                                                                                    | 308380                                                                                                    | 308398                                                                                                    | 308408                                                                                                    | 308437                                                                                                    | 308481                                                                                                    |  |  |  |  |
| 308499     | 308503                                                                                                    | 308534                                                                                                    | 308586                                                                                                    | 308598                                                                                                    | 308601                                                                                                    | 308605                                                                                                    |  |  |  |  |
|            |                                                                                                    |                                                                                                    |                                                                                                    |                                                                                                    |                                                                                                    |                                                                                                    |  |  |  |  |
| 308637     | 308645                                                                                                    | 308646                                                                                                    | 308661                                                                                                    | 308675                                                                                                    | 308678                                                                                                    | 308706                                                                                                    |  |  |  |  |
| 308759     | 308762                                                                                                    | 308766                                                                                                    | 308774                                                                                                    | 308800                                                                                                    | 317678                                                                                                    | 327772                                                                                                    |  |  |  |  |
|            | 111000702                                                                                                    |                                                                                                    |                                                                                                    |                                                                                                    |                                                                                                    |                                                                                                    |  |  |  |  |
| 327783     | 327788                                                                                                    | 327792                                                                                                    | 327806                                                                                                    | 327807                                                                                                    | 327811                                                                                                    | 327819                                                                                                    |  |  |  |  |
| 327826     | 227926                                                                                                    | 227858                                                                                                    | 227862                                                                                                    | 227966                                                                                                    | 227874                                                                                                    | 327875                                                                                                    |  |  |  |  |
|            |                                                                                                    |                                                                                                    | LIJ27002                                                                                                    |                                                                                                    | LIJ2/0/4                                                                                                    |                                                                                                    |  |  |  |  |
| 327882     | 327894                                                                                                    | 327895                                                                                                    | 327905                                                                                                    | 327917                                                                                                    | 327919                                                                                                    | 327925                                                                                                    |  |  |  |  |
| 327941     | 327973                                                                                                    | 327974                                                                                                    | 327979                                                                                                    | 327988                                                                                                    | 327994                                                                                                    | 328004                                                                                                    |  |  |  |  |
|            | 308499<br>308637<br>308759<br>327783<br>327826                                                                                                    | 308499       308503         308637       308645         308759       308762         327783       327788         327826       327836         327882       327894 | 308499       308503       308534         308637       308645       308646         308759       308762       308766         327783       327788       327792         327826       327836       327858         327882       327894       327895 | 308499       308503       308534       308586         308637       308645       308646       308661         308759       308762       308766       308774         327783       327788       327792       327806         327826       327836       327858       327852         327882       327894       327895       327905 | 308499       308503       308534       308586       308598         308637       308645       308646       308661       308675         308759       308762       308766       308774       308800         327783       327788       327792       327806       327807         327826       327836       327858       327862       327866         327882       327894       327895       327905       327917 | 308499       308503       308534       308586       308598       308601         308637       308645       308646       308661       308675       308678         308759       308762       308766       308774       308800       317678         327783       327788       327792       327806       327807       327811         327826       327836       327858       327862       327866       327874         327882       327894       327895       327905       327917       327919 |  |  |  |  |

## **Marks Modification against Seat Number**

IF you found some corrections in assessment marks after completing data entry, then you can modify the Marks by using this menu.

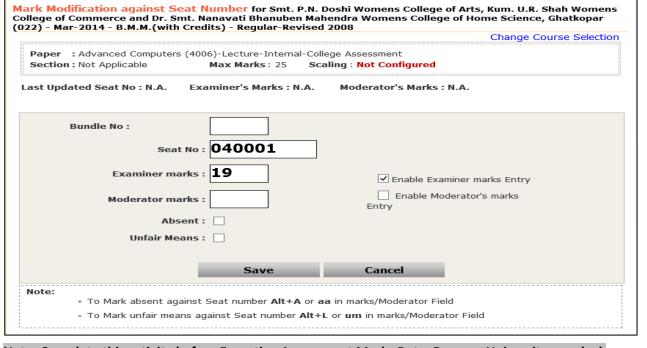

Note: Complete this activity before Exporting Assessment Marks Data, Because University may lock the Marks Modifications after Exporting Assessment Marks Data.

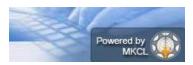

## **B.** Reports

### Paper wise mark List

- > This report provides paper wise TLM/AM/AT wise Mark List.
- > You can generate this report for all users or any particular user.
- By default, Examiner Marks will be displaying on report, But If you also want to appear Moderators marks in the report then you can select 'Display Moderator Marks/grade' option.
- Before generating report, you can set the Ordering Criteria, Sequence of Ordering Criteria and Ordering Type.
- > The Repot can be generated in PDF or MS-Excel

|                                                                  | Paper Wise Mark/Grade List for Parle Tilak Vidyalaya Association's Sathaye College (155)                                   |
|------------------------------------------------------------------|----------------------------------------------------------------------------------------------------|
|                                                                  | Select Exam Event: Oct-2013 🔍 *                                                                                            |
| Reports                                                          | Select Faculty: Faculty of Commerce 💙 *                                                                                    |
| <ul> <li>Paper wise MarkList</li> <li>Moderation List</li> </ul> | Select Course: B.Com.(with Credits) - Regular-CGPA 2011- Regular 🔽 *                                                       |
| - Absent Student Report                                          | Select Branch: No Branch 🔽 *                                                                                               |
| <ul> <li>Pending Code Entry</li> <li>Unfair Means</li> </ul>     | Select Course Part: T.Y.B.Com. 💙 *                                                                                         |
| - Extra curricular activity                                      | Select Course Part Term: T.Y. B.Com. Sem. V 💌 🔹                                                                            |
| Report<br>- Course Wise Data-Entry                               | Select Paper: Marketing Research (UBCOMTSV.6.4)                                                                            |
| Statistics<br>- Correction List                                  | Select Teaching Learning<br>Method:                                                                                        |
| <ul> <li>Code Report</li> <li>Performance Ledger</li> </ul>      | Select Assessment Method: Internal 🔍 *                                                                                     |
| - Marks against Code<br>Number                                   | Select Assessment Type: College Assessment 🗸 *                                                                             |
| Missing Extra curricular                                         | Select Section: Not Applicable 🗸 *                                                                                         |
| activity<br>• Statistic report                                   | Selection Criteria: <ul> <li>ALL</li> <li>CollegeWise</li> <li>VenueWise</li> <li>CenterWise</li> <li>DateRange</li> </ul> |
| • Export To Excel<br>• Blank Mark List                           | Select User : All Users                                                                                                    |
| <ul> <li>Import From Excel</li> <li>Discrepancies</li> </ul>     | Display Moderator Marks/Grade : ☑ Select for displaying both Moderator & Examiner<br>Marks/Grade                           |
|                                                                  | Ordering Sequence Configuration                                                                                            |
|                                                                  | Ordering Criteria 🔲 Sequence Ordering Type                                                                                 |
|                                                                  | Seat number 🖌 1 Ascending 🗸                                                                                                |
|                                                                  | Date of Entry                                                                                                    |
|                                                                  | Generate Report in pdf Export Report to Excel                                                                              |

#### Training Document V3.0

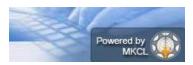

# Digital University Framework Paper wise Mark List Generated in PDF:

|                 | 2012                                               |                                                                                                    |                                                                                                    |                                                                                                    |                                                                                                    |                                                                                                    |                                                                                                    |                                                                                                    |  |
|-----------------|----------------------------------------------------|----------------------------------------------------------------------------------------------------|----------------------------------------------------------------------------------------------------|----------------------------------------------------------------------------------------------------|----------------------------------------------------------------------------------------------------|----------------------------------------------------------------------------------------------------|----------------------------------------------------------------------------------------------------|----------------------------------------------------------------------------------------------------|--|
|                 |                                                    |                                                                                                    |                                                                                                    | User Na                                                                                                    | User Name: All Users                                                                                                    |                                                                                                    |                                                                                                    |                                                                                                    |  |
| and Chill I Cha | vith Credits) -                                    | Regular-CGF                                                                                                | A Pattern - Chemic                                                                                                    | al Engineering                                                                                                    | -M.Tech FY-Se                                                                                                    | em-I                                                                                                    |                                                                                                    |                                                                                                    |  |
|                 | -                                                  | -                                                                                                    | g and Optimization<br>Not Applicable                                                                                                    | (101)                                                                                                    |                                                                                                    | Max                                                                                                    | Marks: 60                                                                                                    |                                                                                                    |  |
|                 |                                                    | Pape                                                                                                    | er Wise Mark L                                                                                                    | ist (Again                                                                                                    | st Seat Nu                                                                                                    | mber)                                                                                                    |                                                                                                    |                                                                                                    |  |
| ieat Number     | Examiner<br>Marks                                  | Moderator<br>Marks                                                                                         | Seat Number                                                                                                    | Examiner<br>Marks                                                                                                    | Moderator<br>Marks                                                                                                    | Seat Number                                                                                                    | Examiner<br>Marks                                                                                                    | Moderator<br>Marks                                                                                                    |  |
| 46551           |                                                    | 47                                                                                                    | 46552                                                                                                    |                                                                                                    | 35                                                                                                    | 46553                                                                                                    |                                                                                                    | 47                                                                                                    |  |
| 46554           |                                                    | 24                                                                                                    | 46555                                                                                                    |                                                                                                    | 37                                                                                                    | 46556                                                                                                    |                                                                                                    | 43                                                                                                    |  |
| 46557           |                                                    | 37                                                                                                    | 46558                                                                                                    |                                                                                                    | 50                                                                                                    | 46559                                                                                                    |                                                                                                    | 40                                                                                                    |  |
| 46560           |                                                    | 39                                                                                                    | 46561                                                                                                    |                                                                                                    | 44                                                                                                    | 46562                                                                                                    |                                                                                                    | 31                                                                                                    |  |
| 46563           |                                                    | 27                                                                                                    | 46564                                                                                                    |                                                                                                    | 47                                                                                                    | 46565                                                                                                    |                                                                                                    | 28                                                                                                    |  |
| 46566           |                                                    | 43                                                                                                    | 46567                                                                                                    |                                                                                                    | 49                                                                                                    | 46568                                                                                                    |                                                                                                    | 43                                                                                                    |  |
|                 |                                                    |                                                                                                    |                                                                                                    |                                                                                                    |                                                                                                    |                                                                                                    |                                                                                                    |                                                                                                    |  |
| 12              |                                                    | Si                                                                                                    | gnature:                                                                                                    |                                                                                                    |                                                                                                    | Signature:                                                                                                    |                                                                                                    |                                                                                                    |  |
|                 |                                                    | Na                                                                                                    | ame:                                                                                                    |                                                                                                    |                                                                                                    | Name:                                                                                                    |                                                                                                    |                                                                                                    |  |
| on:             |                                                    | De                                                                                                    | signation:                                                                                                    |                                                                                                    |                                                                                                    | Designation:                                                                                                    |                                                                                                    |                                                                                                    |  |
|                 |                                                    | De                                                                                                    | ite:                                                                                                    |                                                                                                    |                                                                                                    | Date:                                                                                                    |                                                                                                    |                                                                                                    |  |
|                 | 46551<br>46554<br>46557<br>46560<br>46563<br>46566 | Marks           46551            46554            46557            46560            46563            46566 | ieat Number         Examiner<br>Marks         Moderator<br>Marks           46551          47           46554          24           46557          37           46560          39           46563          27           46566          43 | Beat Number         Examiner<br>Marks         Moderator<br>Marks         Seat Number           46551          47         46552           46554          24         46555           46557          37         46558           46560          39         46561           46563          27         46564           46566          43         46567 | Examiner<br>Marks         Moderator<br>Marks         Seat Number         Examiner<br>Marks           46551          47         46552            46554          24         46553            46557          37         46558            46560          39         46561            46566          43         46567            46566          43         46567            :         Signature:         Name:         Designation:         Date: | Examiner<br>Marks         Moderator<br>Marks         Seat Number         Examiner<br>Marks         Moderator<br>Marks           46551          47         46552          35           46554          24         46555          37           46557          37         46558          50           46560          39         46561          44           46563          27         46564          47           46566          43         46567          49 | Marks         Marks         Marks <th< td=""><td>Best Number         Examiner<br/>Marks         Moderator<br/>Marks         Seat Number         Examiner<br/>Marks         Moderator<br/>Marks         Seat Number         Examiner<br/>Marks           46551          47         46552          35         46553            46554          24         46555          37         46556            46557          37         46558          50         46559            46560          39         46561          44         46562            46563          43         46567          49         46568            46566          43         46567          49         46568            ::         Signature:         Name:         Designation:         Designation:         Designation:         Designation:         Designation:         Date:         Date:         Name:         Date:         Date:         Date:         Date:         Date:         Date:         Date:         Date:         Date:         Date:         Date:         Date:         Date:         Date:         Date:</td></th<> | Best Number         Examiner<br>Marks         Moderator<br>Marks         Seat Number         Examiner<br>Marks         Moderator<br>Marks         Seat Number         Examiner<br>Marks           46551          47         46552          35         46553            46554          24         46555          37         46556            46557          37         46558          50         46559            46560          39         46561          44         46562            46563          43         46567          49         46568            46566          43         46567          49         46568            ::         Signature:         Name:         Designation:         Designation:         Designation:         Designation:         Designation:         Date:         Date:         Name:         Date:         Date:         Date:         Date:         Date:         Date:         Date:         Date:         Date:         Date:         Date:         Date:         Date:         Date:         Date: |  |

#### Paper wise Mark List Report Generated in MS-Excel:

|     | А             | В                                | С          | D              | E               | F                | G             | Н              | Ľ              | J                 | K                  | L          | М                | N |
|-----|---------------|----------------------------------|------------|----------------|-----------------|------------------|---------------|----------------|----------------|-------------------|--------------------|------------|------------------|---|
|     |               | Dec-2012                         |            |                |                 |                  |               | 11. 11         |                |                   |                    |            |                  |   |
|     |               | : M.Tech(with (                  |            |                |                 |                  |               |                |                |                   |                    |            |                  |   |
|     |               |                                  |            | ineering       | Modeling        | and Optimization | n (101)       |                |                |                   |                    |            |                  |   |
|     |               | ment Method: 1<br>ment Type: Uni |            | amont          |                 |                  |               |                |                |                   |                    |            |                  |   |
|     |               | n Name: Not Ar                   |            | sment          |                 |                  |               |                |                |                   |                    |            |                  |   |
|     |               | School of Cher                   |            | oloav          |                 |                  |               |                |                |                   |                    |            |                  |   |
| 8   |               |                                  |            | 31             |                 |                  |               |                |                |                   |                    |            |                  |   |
|     | Paper<br>Code | Paper Name                       | CenterCode | Center<br>Name | College<br>Code | CollegeName      | Venue<br>Code | VenueName      | Seat<br>Number | Examiner<br>Marks | Moderator<br>Marks | Entry Date | Bundle<br>Number |   |
| 10  | 101           | CH1.1 Chemica                    | 1000       | Jalgaon        | 100000C         | School of Chemi  | 100000C       | School of Chem | 46551          |                   | 47                 | 22/01/2013 | -                |   |
| 11  | 101           | CH1.1 Chemica                    | 1000       | Jalgaon        | 100000C         | School of Chemi  | 100000C       | School of Chem | 46552          | 223               | 35                 | 22/01/2013 | 2                |   |
| 12  | 101           | CH1.1 Chemica                    | 1000       | Jalgaon        | 100000C         | School of Chemi  | 100000C       | School of Chem | 46553          | <del>1.5</del> 5  | 47                 | 22/01/2013 | -                |   |
| 13  | 101           | CH1.1 Chemica                    | 1000       | Jalgaon        | 100000C         | School of Chemi  | 100000C       | School of Chem | 46554          | 223               | 24                 | 22/01/2013 | 20               |   |
| 14  | 101           | CH1.1 Chemica                    | 1000       | Jalgaon        | 100000C         | School of Chemi  | 100000C       | School of Chem | 46555          |                   | 37                 | 22/01/2013 | -                |   |
| 15  | 101           | CH1.1 Chemica                    | 1000       | Jalgaon        | 100000C         | School of Chemi  | 100000C       | School of Chem | 46556          | 223               | 43                 | 22/01/2013 | 2                |   |
| 16  | 101           | CH1.1 Chemica                    | 1000       | Jalgaon        | 100000C         | School of Chemi  | 100000C       | School of Chem | 46557          | <del>1.5</del> 5  | 37                 | 22/01/2013 | -                |   |
| 17  | 101           | CH1.1 Chemica                    | 1000       | Jalgaon        | 100000C         | School of Chemi  | 100000C       | School of Chem | 46558          | 223               | 50                 | 22/01/2013 | 20               |   |
| 18  | 101           | CH1.1 Chemica                    | 1000       | Jalgaon        | 100000C         | School of Chemi  | 100000C       | School of Chem | 46559          |                   | 40                 | 22/01/2013 | -                |   |
| 19  | 101           | CH1.1 Chemica                    | 1000       | Jalgaon        | 100000C         | School of Chemi  | 100000C       | School of Chem | 46560          | 223               | 39                 | 22/01/2013 | 20               |   |
| 20  | 101           | CH1.1 Chemica                    | 1000       | Jalgaon        | 100000C         | School of Chemi  | 100000C       | School of Chem | 46561          | <del>1</del> 5    | 44                 | 22/01/2013 |                  |   |
| 21  | 101           | CH1.1 Chemica                    | 1000       | Jalgaon        | 100000C         | School of Chemi  | 100000C       | School of Chem | 46562          | 223               | 31                 | 22/01/2013 | 20               |   |
| 22  | 101           | CH1.1 Chemica                    | 1000       | Jalgaon        | 100000C         | School of Chemi  | 100000C       | School of Chem | 46563          | <del></del>       | 27                 | 22/01/2013 | ( <b>#</b> )     |   |
| 23  | 101           | CH1.1 Chemica                    | 1000       | Jalgaon        | 100000C         | School of Chemi  | 100000C       | School of Chem | 46564          | 223               | 47                 | 22/01/2013 | -                |   |
| 4 4 |               | PaperWiseMark                    | List.xls   | 7              | -               |                  |               | 14             | -              |                   | -                  |            |                  |   |
| Rea | dy            |                                  |            |                |                 |                  |               |                |                |                   |                    | 100% 😑     |                  | • |

## **Absent Student Report**

Paper wise TLM/AM/AT Wise Absent entries can be view in this report

Select the correct paper details for which you want to generate the report.

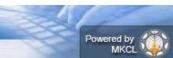

| Reports                                 |                                                |                                              |                            |                      |                       |                   |
|-----------------------------------------|------------------------------------------------|----------------------------------------------|----------------------------|----------------------|-----------------------|-------------------|
| Reports                                 | Select Exam                                    | Event: Oct-2013 🗸 *                          |                            |                      |                       |                   |
|                                         | Select F                                       | aculty: Faculty of Comme                     | rce 🗸 *                    |                      |                       |                   |
| aper wise MarkList                      | Select C                                       | ourse: B.Com.(with Credi                     | ts) - Regular-CGPA 2011-   | Regular 🗸 🔹          |                       |                   |
| loderation List<br>bsent Student Report | Select B                                       | ranch: No Branch 🗸                           | *                          |                      |                       |                   |
| ending Code Entry                       | Select Cours                                   | e Part: T.Y.B.Com. 🗸                         | *                          |                      |                       |                   |
| nfair Means<br>xtra curricular activity |                                                | Term: T.Y. B.Com. Sem.                       | V <b>v</b> *               |                      |                       |                   |
| port                                    |                                                | Paper: Marketing Researc                     |                            |                      |                       | <b>V</b>          |
| ourse Wise Data-Entry<br>tistics        |                                                |                                              |                            |                      |                       |                   |
| orrection List                          | Select Teaching Lea<br>M                       | ethod: Lectures                              | *                          |                      |                       |                   |
| ode Report<br>erformance Ledger         | Select Assessment M                            | ethod: Internal 🗸                            | *                          |                      |                       |                   |
| arks against Code<br>nber               | Select Assessment                              | Type: College Assessme                       | nt 🗸 *                     |                      |                       |                   |
| issing Extra curricular                 | Select Se                                      | ection: Not Applicable 🗸                     | *                          |                      |                       |                   |
| vity<br>atistic report                  | Selection C                                    | riteria: 🖲 ALL 🔵 College                     | Wise 🔘 VenueWise 🔘 Cer     | nterWise 🔘 DateRa    | nge                   |                   |
| kport To Excel                          |                                                | _                                            |                            |                      |                       |                   |
| ank Mark List<br>nport From Excel       |                                                | Select User:                                 | All Users 🗸                |                      |                       |                   |
| crepancies                              | Page Height I.e. N<br>displayed                | lumber of Rows to be<br>on a particular page | 0                          |                      |                       |                   |
|                                         |                                                |                                              | Generate Report            |                      |                       |                   |
|                                         |                                                |                                              |                            |                      |                       |                   |
|                                         | Note:                                          | rows printed on each page                    | depends on page size and   | d make of printer. K | indly adjust          |                   |
|                                         | number of                                      | rows based on local scena                    | rio. If page on which the  | e print out is to be | e taken is of         |                   |
|                                         |                                                | use following settings f                     |                            |                      |                       |                   |
| want to open or save <b>udent</b>       | List - B.Com.(with Credits)                    | - Regular-CGPA 2011- Regu                    | ılar-Marketing Research (U | BCOMTSV.6txt fr      | rom <b>mum.digi</b> t | taluniversity.ac? |
|                                         |                                                |                                              |                            | Open                 | Save                  | ▼ Cancel          |
|                                         |                                                |                                              |                            |                      |                       |                   |
| udent List - B.Com                      | 1.(with Credits) - Re                          | egular-CGPA 2011-                            | Regular-Marketing          | Research (UBC        |                       |                   |
| e Edit Format                           | View Help                                      |                                              |                            |                      |                       |                   |
|                                         |                                                |                                              |                            |                      |                       |                   |
|                                         | vent: Oct-201                                  | ilak Vidyalaya<br>L3<br>.(with Credits       |                            | -                    |                       | -                 |
| Paper Assess                            | Name: Marketi<br>ment Method:                  | ing Research (<br>Internal                   | (UBCOMTSV.6.4)             |                      | Regui                 |                   |
|                                         |                                                | Applicable                                   | nent                       |                      |                       |                   |
| Studen                                  | n Name: Not A<br>t Type: Regu<br>ame: All User | lar<br>rs                                    |                            |                      |                       |                   |
| USEP N                                  | t Student Lis                                  |                                              | Cost Number                | Coop Marth           |                       |                   |
| Absen                                   | Foot Number                                    |                                              |                            |                      |                       |                   |
| Absen                                   | Seat Number                                    | Seat Number                                  | Seat Number                | Seat Numb            | ber                   |                   |
| Absen<br>Geat Number                    | Seat Number                                    | Seat Number                                  | Seat Number                | Seat Numb            | ber                   |                   |

Read By \_\_\_\_\_ Checked By \_\_\_\_\_ Principal/Co-ordinator Signature \_\_\_\_\_ Page No. : 1

Training Document V3.0

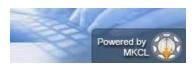

### Digital University Framework **Unfair Means Entry Report:**

Paper wise TLM/AM/AT Wise Absent entries can be view in this report

Select the correct paper details for which you want to generate the report.

| ile Edit Forma                                                     | nt View Help                                                   |                                                                                           |                                |              |   |
|--------------------------------------------------------------------|----------------------------------------------------------------|-------------------------------------------------------------------------------------------|--------------------------------|--------------|---|
| Exam<br>Cours<br>Paper<br>Asses<br>Asses<br>Secti<br>Stude<br>User | Event: Dec-20<br>e Name: M.Tec<br>Name: CH1.4<br>sment Method: | ch(with Credit<br>Instrumental<br>Practical<br>Jniversity Ass<br>Applicable<br>Jar<br>ers | s) - Regular-<br>Analysis & En | CGPA Pattern |   |
| Seat Number                                                        | Seat Number                                                    | Seat Number                                                                               | Seat Number                    | Seat Number  | 1 |
| 46554                                                              |                                                                |                                                                                           |                                |              | 1 |
|                                                                    |                                                                |                                                                                           |                                |              |   |
|                                                                    | Read BV                                                        | Checke                                                                                    | d BV                           |              |   |

## **Course Wise Data-Entry Statistics**

This report provides the Data Entry Statistics of all configured course to your ADEC in single screen. This report is very useful to monitor the data entry status of your ADEC

|                           | Select Exam Event : Mar-2014 × *                                                                             |
|---------------------------|----------------------------------------------------------------------------------------------------|
|                           | Select Faculty : Faculty of Arts 🗸 *                                                                         |
|                           | Select Course : B.M.M.(with Credits) - Regular-Revised 2008 🗸 *                                              |
|                           | Select Branch : No Branch 🗸 *                                                                                |
|                           | Select Course Part : SY-B.M.M. 🗸 *                                                                           |
| Sele                      | ct Course Part Term : Sem IV 🗸 *                                                                             |
| Do you want to proceed fo | or College wise or all : <ul> <li>ALL</li> <li>CollegeWise</li> <li>VenueWise</li> <li>CenterWise</li> </ul> |
|                           | Next                                                                                                    |

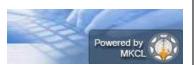

| ost Examination                                                                                                  |                      | _                    | _                                                            |          | _         |         | _                       | _        | _        |                 | _                       | _        |
|----------------------------------------------------------------------------------------------------|----------------------|----------------------|--------------------------------------------------------------|----------|-----------|---------|-------------------------|----------|----------|-----------------|-------------------------|----------|
|                                                                                                    | of Co                | mmerce and           | <mark>a-Entry Sta</mark><br>Dr. Smt. Nana<br>lits) - Regular | wati Bha | anuben Ma | ahendra | Womens                  |          |          |                 |                         |          |
| Reports                                                                                                    |                      |                      |                                                              |          |           |         |                         |          |          | Cha             | nge Course              | Selectio |
| <ul> <li>Paper wise MarkList</li> <li>Moderation List</li> </ul>                                                 | :hing<br>ning<br>hod | Assessment<br>Method | Assessment<br>Type                                           | Section  |           |         | Cou<br>Students<br>Mark | Present  | Absent   | Unfair<br>Means | Data Entry<br>Completed | Resolve  |
| <ul> <li>Absent Student Report</li> <li>Pending Code Entry</li> </ul>                                            | noa                  |                      |                                                              |          | Appeared  | Entered |                         | Students | Students | Students        |                         |          |
| <ul> <li>Unfair Means</li> <li>Extra curricular activity</li> </ul>                                              | ires                 | Theory               | University<br>Assessment                                     | NA       | 18        | 0       | 18                      | 18       | 0        | 0               | ✓                       | Resolve  |
| Report<br>- Course Wise Data-Entry<br>Statistics                                                                 | ires                 | Theory               | College<br>Assessment                                        | NA       | 18        | 0       | 18                      | 18       | 0        | 0               | <b>√</b>                | Resolve  |
| <ul> <li>Correction List</li> <li>Code Report</li> <li>Performance Ledger</li> <li>Marks against Code</li> </ul> | Jres                 | Theory               | University<br>Assessment                                     | NA       | 18        | 0       | 18                      | 18       | 0        | 0               | ✓                       | Resolve  |
| Number<br>• Missing Extra curricular<br>activity<br>• User Data Entry Statistic                                  | Jres                 | Theory               | College<br>Assessment                                        | NA       | 18        | 0       | 18                      | 18       | 0        | 0               | ✓                       | Resolve  |
| <ul> <li>report</li> <li>Export To Excel</li> </ul>                                                              | Jres                 | Theory               | University<br>Assessment                                     | NA       | 18        | 0       | 18                      | 18       | 0        | 0               | $\checkmark$            | Resolve  |
| <ul> <li>Blank Mark List</li> <li>Import From Excel</li> </ul>                                                   | ures                 | Theory               | College<br>Assessment                                        | NA       | 18        | 0       | 18                      | 18       | 0        | 0               | $\checkmark$            | Resolve  |
| Discrepancies<br>• Consolidated Report<br>• Marks Modification                                                   | Jres                 | Theory               | University<br>Assessment                                     | NA       | 18        | 0       | 18                      | 18       | 0        | 0               | ~                       | Resolve  |
| Report                                                                                                    |                      |                      |                                                              |          |           |         |                         | 111      |          |                 |                         | •        |

## **Correction List:**

This report provides paper wise seat number wise correction details.

- > This report provides paper wise TLM/AM/AT wise Correction List.
- By default, Examiner Marks will be displaying on report, But If you also want to appear Moderators marks in the report then you can select 'Display Moderator Marks/grade' option.
- > You can generate this report for all users or any particular user.

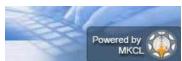

|                                     | ,<br>           |                 |                 | REPORT SU            | MMARY              |             |                |             |             |
|-------------------------------------|-----------------|-----------------|-----------------|----------------------|--------------------|-------------|----------------|-------------|-------------|
|                                     |                 |                 |                 |                      |                    |             |                |             |             |
|                                     |                 |                 |                 |                      | LIST REPORT        |             |                |             |             |
| his report contains                 | Paper Mark      | List (against   | Seat Numb       | er) of <b>16 Stu</b> | dents of           |             |                |             |             |
| Course                              |                 |                 | 1               | B.A.(with Cr         | edits) - Regular-( | GPA Patter  | n-FY BA-Se     | m-I         |             |
| Exam Event Mar-2013                 |                 |                 |                 |                      |                    |             |                |             |             |
| eaching Learning I                  | Method/Asses    | ssment Meth     | od/Type I       | ectures - Tl         | neory - University | / Assessmer | nt             |             |             |
| DEC Name : 1.D.                     | M.V.P. Co-O     | n Samai's /     | Arts, Scienc    | e and Comn           | nerce College,Var  | angaon      |                |             |             |
| ate : 05-16-201                     |                 | p 34114, 51     |                 |                      | ieree concyc,ra    | angaon      |                |             |             |
|                                     |                 | E               | ND OF SUM       | IMARY - DE           | TAILED REPORT      | BEGINS      |                |             |             |
|                                     |                 |                 |                 |                      |                    |             |                |             |             |
|                                     |                 |                 |                 |                      |                    |             |                |             |             |
|                                     |                 |                 |                 |                      |                    |             |                |             |             |
| ad By                               |                 |                 | Checked By      | ,                    |                    | Principal/  | Co-ordinator   |             |             |
|                                     |                 |                 |                 |                      |                    |             |                |             |             |
| ort generated by c1541              | 8_ade1 on Thurs | day, May 16, 20 | 13, 2:37:45 PM  |                      |                    |             |                | P.          | age 1 of 2  |
|                                     |                 |                 |                 |                      |                    |             |                |             |             |
|                                     |                 |                 |                 | Univer               | sity               |             |                |             |             |
|                                     |                 |                 |                 |                      |                    |             |                |             |             |
| xam Event :Mar-:                    | 2013            |                 |                 |                      |                    |             |                |             |             |
|                                     |                 |                 |                 |                      | User Name :All U   | sers        |                |             |             |
| Course :B.A.(with                   |                 | -               |                 | A-Sem-I              |                    |             |                |             |             |
| Paper :CENG-101<br>ectures - Theory |                 |                 | 111)            |                      |                    |             | Max Mar        | ke :40      |             |
| feetares meery                      | oniversity ,    | ssessment       |                 |                      |                    |             | Hax Har        |             |             |
|                                     |                 |                 |                 |                      |                    |             |                |             |             |
|                                     |                 |                 |                 | Correct              | ion List           |             |                |             |             |
| Seat Number                         | Previous        | Previous        | Latest          | Latest               | Seat Number        | Previous    | Previous       | Latest      | Latest      |
|                                     | Examiner        | Moderator       | Examiner        | Moderator            |                    | Examiner    | Moderator      | Examiner    | Moderator   |
| 113145                              | Marks<br>16     | Marks<br>16     | Marks<br>AB     | Marks<br>AB          | 113148             | Marks<br>4  | Marks<br>4     | Marks<br>16 | Marks<br>16 |
|                                     |                 |                 |                 |                      |                    |             |                |             |             |
| 113156                              | 8               | 8               | 4               | 4                    | 113160             | 11          | 11             | 8           | 8           |
| 113174                              | 18              | 18              | 11              | 11                   | 113175             | 7           | 7              | 18          | 18          |
| 113176                              | 9               | 9               | 7               | 7                    | 113179             | 7           | 7              | 9           | 9           |
| 113191                              | AB              | AB              | 7               | 7                    | 113194             | 16          | 16             | AB          | AB          |
| 113196                              | AB              | AB              | 16              | 16                   | 113197             | 16          | 16             | AB          | AB          |
| 113206                              | 17              | 17              | 16              | 16                   | 113215             | 16          | 16             | 17          | 17          |
|                                     |                 |                 |                 |                      |                    |             |                |             |             |
| 113218                              | AB              | AB              | 16              | 16                   | 113221             | 16          | 16             | AB          | AB          |
|                                     |                 |                 |                 |                      |                    |             |                |             |             |
|                                     |                 |                 |                 |                      |                    |             |                |             |             |
|                                     |                 |                 |                 |                      |                    | Dringing    | al/Co-ordinat  | or          |             |
| Read By                             |                 |                 | Checked         | ву                   |                    | Principa    | ny co-ordinati | 01          |             |
|                                     |                 |                 | 2013, 2:37:45 P |                      |                    |             |                |             | Page 2 of 2 |

## Performance Ledger:

This report displays the course part term wise seat number wise assessments marks.

| REPORT SUMMARY                                                                                             |              |                                                     |                              |  |  |  |  |  |  |
|----------------------------------------------------------------------------------------------------|--------------|-----------------------------------------------------|------------------------------|--|--|--|--|--|--|
| Course: B.Com.(with Credits) - Regular-CGPA 2011- Regular-T.Y.B.ComT.Y. B.Com. Sem. V Exam Event: Oct-2013 |              |                                                     |                              |  |  |  |  |  |  |
| College wise Student Count in this report                                                                  |              |                                                     |                              |  |  |  |  |  |  |
| Sr. No.                                                                                                    | College Code | College Name                                        | Student Count in this report |  |  |  |  |  |  |
| 1                                                                                                    | 155          | Parle Tilak Vidyalaya Association's Sathaye College | 487                          |  |  |  |  |  |  |
| TOTAL                                                                                                    |              | Total Colleges = 1                                  | 487                          |  |  |  |  |  |  |

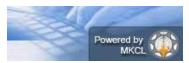

#### University

Exam Event :Oct-2013

User Name :c16411\_ade1

Course :B.Com.(with Credits) - Regular-CGPA 2011- Regular-T.Y.B.Com.-T.Y. B.Com. Sem. V

ADEC: Parle Tilak Vidyalaya Association's Sathaye College

#### Performance Ledger

| Code                  | Paper Name                                                            | АМ       | UA | CA | Code                  | Paper Name                                                            | АМ     | UA | CA |  |
|-----------------------|-----------------------------------------------------------------------|----------|----|----|-----------------------|-----------------------------------------------------------------------|--------|----|----|--|
| 1                     | 1 2011016400161936 11977                                              |          |    |    | 55                    | BHOSALE ANKITA SADASHIV                                               |        |    |    |  |
|                       | Financial Accounting & Auditing : Paper<br>V - Financial Accounting   | Internal | NA |    |                       | Financial Accounting & Auditing : Paper<br>V - Financial Accounting   | Theory |    | NA |  |
|                       | Financial Accounting & Auditing : Paper<br>VI - Cost Accounting       | Internal | NA |    |                       | Financial Accounting & Auditing : Paper<br>VI - Cost Accounting       | Theory |    | NA |  |
|                       | Financial Accounting & Auditing : Paper<br>VII - Management Accouting | Internal | NA |    |                       | Financial Accounting & Auditing : Paper<br>VII - Management Accouting | Theory |    | NA |  |
|                       | Commerce : Marketing and Human<br>Resource Mangement                  | Internal | NA |    | UBCOM<br>TSV.4        | Commerce : Marketing and Human<br>Resource Mangement                  | Theory |    | NA |  |
| UBCOM<br>TSV.5        | Business Economics                                                    | Internal | NA |    | UBCOM<br>TSV.5        | Business Economics                                                    | Theory |    | NA |  |
| UBCOM<br>TSV.6.1<br>0 | Direct & Indirect Taxation                                            | Internal | NA |    | UBCOM<br>TSV.6.1<br>0 | Direct & Indirect Taxation                                            | Theory |    | NA |  |

#### **Export to Excel:**

This report provides the seat number wise, Assessment Marks along with the details like, date and user name.

The report can be generated in two ways

- > Paper wise
- Course Part Term wise

| Export To Excel for Smt. P.N. Doshi Womens College of Arts, Kum. U.R. Shah Womens College of Commerce and Dr. Smt. Nanavati Bhanuben Mahendra Womens College of Home Science, Ghatkopar (022) |
|----------------------------------------------------------------------------------------------------|
| Select Export to excel option :                                                                                                    |
| Select Exam Event: Mar-2014 💙 *                                                                                                    |
| Select Faculty: Faculty of Arts 🗸 *                                                                                                    |
| Select Course: B.M.M.(with Credits) - Regular-Revised 2008 💙 *                                                                                                    |
| Select Branch: No Branch 💙 *                                                                                                    |
| Select Course Part: SY-B.M.M. 🗸 *                                                                                                    |
| Select Course Part Term: Sem IV 🗸 *                                                                                                    |
| Select Paper: Advanced Computers (4006)                                                                                                    |
| Export To Excel                                                                                                    |

Training Document V3.0

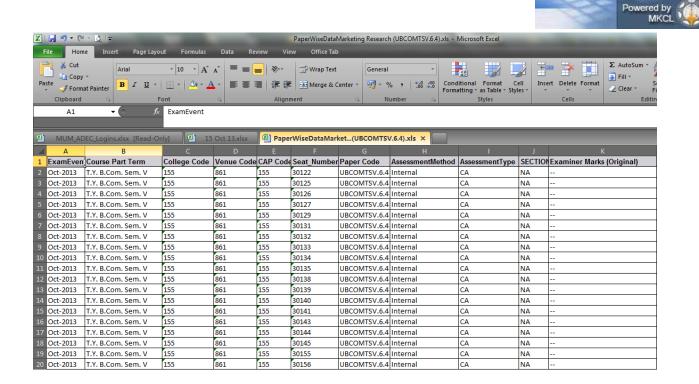

### Marks Modification Report:

This report provides detail information of Marks modification done in your ADEC.

| 4    | А             | В                   | С                    | D                   | E     | F                                              | G                  | Н           | 1                 | J                             | К                             | L                             | M                         |
|------|---------------|---------------------|----------------------|---------------------|-------|------------------------------------------------|--------------------|-------------|-------------------|-------------------------------|-------------------------------|-------------------------------|---------------------------|
| 1    | Exam          | Event:              | Mar-2013             |                     |       |                                                |                    |             |                   |                               |                               |                               |                           |
| 2    |               |                     |                      |                     |       |                                                |                    |             |                   |                               |                               |                               |                           |
| 3    | Exam<br>Event | Course Part<br>Term | PRN                  | Seat Code<br>Number |       | A MARK AND AND AND AND AND AND AND AND AND AND | Assessment<br>Type |             | Modified<br>Marks | Modified<br>Marks<br>UserName | Marks<br>Modification<br>Date | Previous<br>Marks<br>UserName | Previous<br>Marks Date R≡ |
|      | Mar -         |                     | 201101540            |                     | 6     |                                                |                    |             | <u> </u>          |                               | Apr 6 2013                    |                               | Ť III                     |
| 4    | 2013          | B.A Regular         | 0305973              | 151652              | 24125 | Theory                                         | CA                 | 5           | 4                 | c15479_ade1                   | 8:00PM                        | c15479_ade1                   | Apr 06, 2013 0            |
|      | Mar -         |                     | 201001540            |                     | ×     |                                                |                    | 6 · · · · · | 6                 |                               | Apr 6 2013                    | 50                            |                           |
| 5    | 2013          | B.A Regular         | 0484473              | 168194              | 36011 | Theory                                         | CA                 | 7           | 6                 | c15479_ade1                   | 6:04PM                        | c15479_ade1                   | Apr 06, 2013 0            |
| 6    | Mar -<br>2013 | B.Com Reg           | 201201540<br>0133747 | 805810              | 10221 | Theory                                         | CA                 | 7           | 8                 | c1544_ade1                    | Apr 6 2013<br>9:40AM          | c1544_ade1                    | Apr 06, 2013 0            |
| 7    | Mar -<br>2013 | B.Com Reg           | 201201540            | 805776              | 10221 | Theory                                         | CA                 | 7           | 8                 | c1544 ade1                    | Apr 6 2013<br>9:37AM          | c1544 ade1                    | Apr 06, 2013 0            |
| /    | 2013<br>Mar - | B.COM Regi          | 201201540            | 803776              | 10221 | Theory                                         | CA                 | 1           | 0                 | ci544_adei                    | Apr 6 2013                    | ci544_adei                    | Apr 06, 2013 0            |
| 8    |               | B.Com Reg           |                      | 805777              | 10625 | Theory                                         | CA                 | 7           | 9                 | c1544_ade1                    | 10:04AM                       | c1544_ade1                    | Apr 06, 2013 0            |
| 9    | Mar -<br>2013 | B.Sc Regula         | 201101540<br>0128985 | 313288              | 12149 | Practical                                      | CA                 | 15          | 16                | c15426 ade1                   | Apr 6 2013<br>1:51PM          | c15426 ade1                   | Apr 06, 2013 0            |
| 10   | Mar -<br>2013 | B.Sc Regula         | 201201540<br>0319057 | 313158              | 12166 | Theory                                         | UA                 | 4           | 7                 | c15426 ade1                   | Apr 6 2013<br>5:03PM          | c15426 ade1                   | Apr 06, 2013 0            |
|      | Mar -         | B.Sc Regula         | 201201540            | 313169              | ~     |                                                | UA                 | 4           | 5                 |                               | Apr 6 2013<br>5:03PM          |                               | Apr 06, 2013 0            |
|      | Mar -         | Dist. Negul         | 201201540            | 010105              | 12100 | meery                                          | <u>or</u>          |             |                   | dis into_duci                 | Apr 6 2013                    | dis into_duci                 |                           |
| 12   | 2013          | B.Sc Regula         | 0319622              | 313113              | 12117 | Theory                                         | CA                 | 10          | 8                 | c15426_ade1                   | 4:40PM                        | c15426_ade1                   | Apr 06, 2013 0            |
| 14 4 | Mar -         | Sheet1 🖉            | 201201540            |                     |       |                                                |                    |             |                   |                               | Apr 6 2013                    |                               | ► I                       |
| Rea  | dy            |                     |                      |                     |       |                                                |                    |             |                   |                               |                               | 100% 😑                        |                           |

Select the Date Range before generating the report.

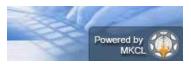

## **Consolidated Report:**

This report provides the following information

- > paper wise expected data entry count
- > paper wise data entry completed count
- > paper wise absent entry count
- > paper wise unfair means count
- > paper wise remaining entry count
- Paper wise assessment data exported status.

|    | В              | С              | D              | E             | F             | G        | Н      | I          | J                   | К                         | L               | М                        | N                | 0                    | Р           |
|----|----------------|----------------|----------------|---------------|---------------|----------|--------|------------|---------------------|---------------------------|-----------------|--------------------------|------------------|----------------------|-------------|
| 1  | Course<br>Name | Course<br>part | Course<br>Term | Paper<br>Code | Paper<br>Name | TLM      | АМ     | AT         | Expected<br>Entries | DATA<br>Entry<br>complete | Absent<br>Entry | Unfair<br>Means<br>Entry | Missing<br>Entry | Remaining<br>Entries | Is Exported |
| 2  | Faculty of     | FY B.Sc.       | Sem-I          | 11111         | MTH-111       | Lectures | Theory | University | 1                   | 0                         | 0               | C                        | ) 0              | 0                    | Yes         |
| 3  | Faculty of     | FY B.Sc.       | Sem-I          | 11125         | PHY-111 N     | Lectures | Theory | University | 5                   | 0                         | 0               | C                        | ) 0              | 0                    | Yes         |
| 4  | Faculty of     | FY B.Sc.       | Sem-I          | 11126         | PHY-112 E     | Lectures | Theory | University | 10                  | 0                         | 0               | C                        | ) 0              | 0                    | Yes         |
| 5  | Faculty of     | FY B.Sc.       | Sem-I          | 11135         | CH-111 Ph     | Lectures | Theory | University | 3                   | 0                         | 0               | C                        | 0 0              | 0                    | Yes         |
| 6  | Faculty of     | FY B.Sc.       | Sem-I          | 11136         | CH-112 Or     | Lectures | Theory | University | 1                   | 0                         | 0               | C                        | 0 0              | 0                    | Yes         |
| 7  | Faculty of     | FY B.Sc.       | Sem-I          | 11145         | BOT-111 L     | Lectures | Theory | University | 5                   | 0                         | 0               | C                        | 0 0              | 0                    | Yes         |
| 8  | Faculty of     | FY B.Sc.       | Sem-I          | 11146         | BOT-112 0     | Lectures | Theory | University | 6                   | 0                         | 0               | C                        | ) 0              | 0                    | Yes         |
| 9  | Faculty of     | FY B.Sc.       | Sem-I          | 11155         | ZOO-111 I     | Lectures | Theory | University | 1                   | 0                         | 0               | C                        | ) 0              | 0                    | Yes         |
| 10 | Faculty of     | FY B.Sc.       | Sem-I          | 11156         | ZOO-112       | Lectures | Theory | University | 1                   | 0                         | 0               | C                        | ) 0              | 0                    | Yes         |
| 11 | Faculty of     | FY B.Sc.       | Sem-I          | 11212         | PHY-112 E     | Lectures | Theory | University | 8                   | 0                         | 0               | C                        | ) 0              | 0                    | Yes         |
| 12 | Faculty of     | FY B.Sc.       | Sem-II         | 11221         | PHY-121 H     | Lectures | Theory | University | 2                   | 0                         | 0               | C                        | ) 0              | 0                    | Yes         |

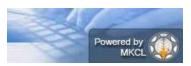

## **C. Data Synchronization**

This is the last activity of ADES, Here user can Export the assessment data.

After completing this activity, the assessment data of your ADEC will be automatically made available for synchronizing in ERPS [Electronic Result Processing System]

Assessment Data can be export Paper wise or Course Part Term wise

To Export Assessment Marks Data go to: Post Examination  $\rightarrow$  Assessment Data Entry $\rightarrow$  Data Synchronization  $\rightarrow$  Data Export  $\rightarrow$  Export Student Paper Marks $\rightarrow$  Select Course.

|                                                 | Assessment Data Entry |
|-------------------------------------------------|-----------------------|
| Assessment Data<br>Entry                        | 6                     |
| Data Entry     Reports     Data Synchronization |                       |
|                                                 |                       |

|                 | Data Synchronization |
|-----------------|----------------------|
| Data            |                      |
| Synchronization | <b>i</b>             |
| - Data Export   |                      |
|                 |                      |
|                 |                      |
|                 |                      |

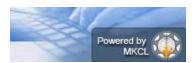

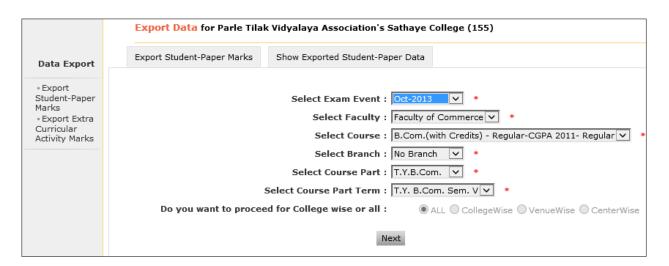

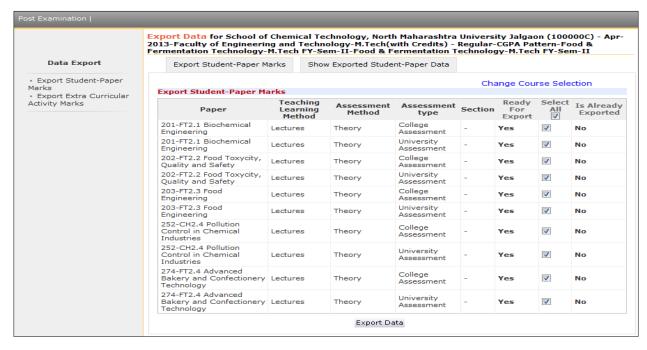

Note: Marks Modification may not be possible after this activity; Because University may lock the Marks Modifications after Exporting Assessment Data.